# IBM Proof of Technology – Hands-on Introduction to Data Science using Watson Studio

#### Sign Up Instructions for Watson Studio:

### Step 1. Sign up for the IBM Watson Studio. We recommend using the Firefox browser.

**NOTE**: Click <u>here</u> to check if your existing account has expired.

#### Create an account.

- 1. Go to http://bluemix.net
- 2. Click the **Create a free account** button. Note, if you already have an IBM Cloud account, but not a Watson Studio account click on **Log in** to login to the IBM Cloud, and then skip to item 12 below.

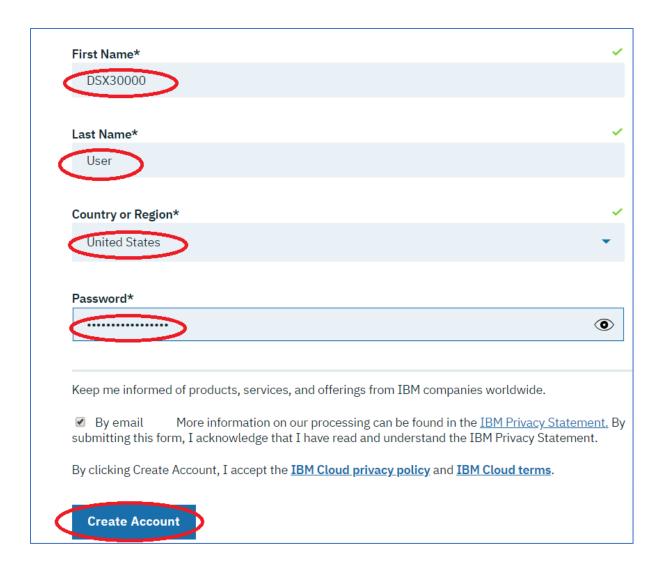

5. You will see the following screen. You need to go to your e-mail account to complete the sign-up process.

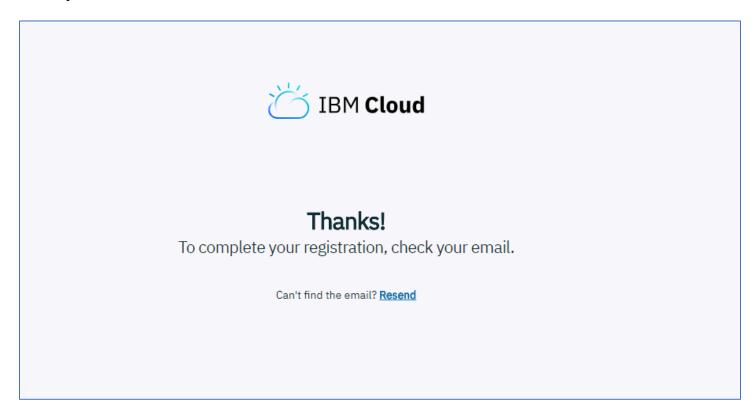

6. In your e-mail inbox, there should be a message from IBM Cloud.

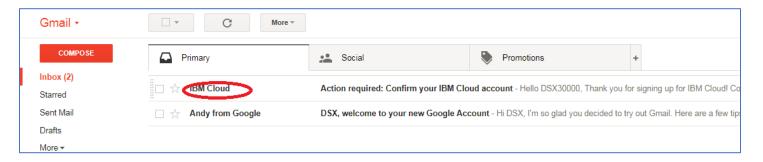

7. Open the e-mail and click on **Confirm Account**.

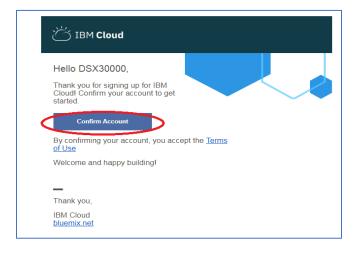

8. You may or may not see the following screen. Click on **Log in** (note it may automatically go to the **Log in to IBM Cloud screen** shown below)

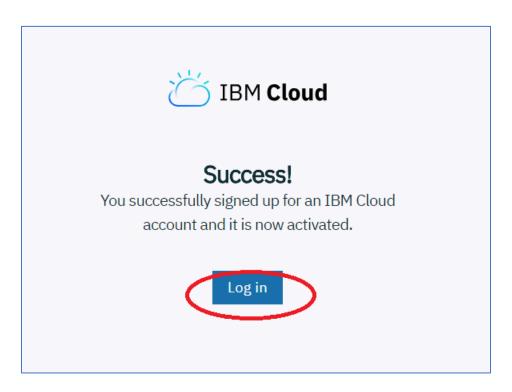

9. Enter your **IBMid** and click **Continue**.

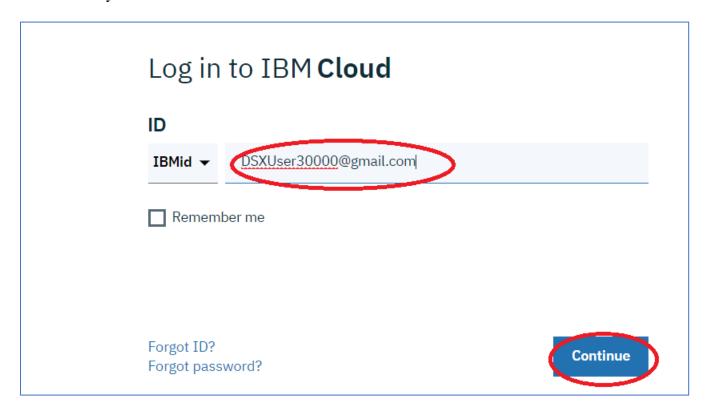

10. Enter your Password and click Log in

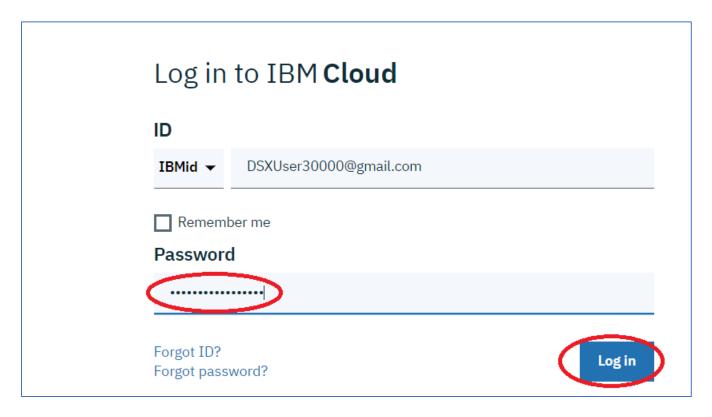

11. Scroll down and click on **Proceed** after reviewing the Privacy Information and acknowledgement.

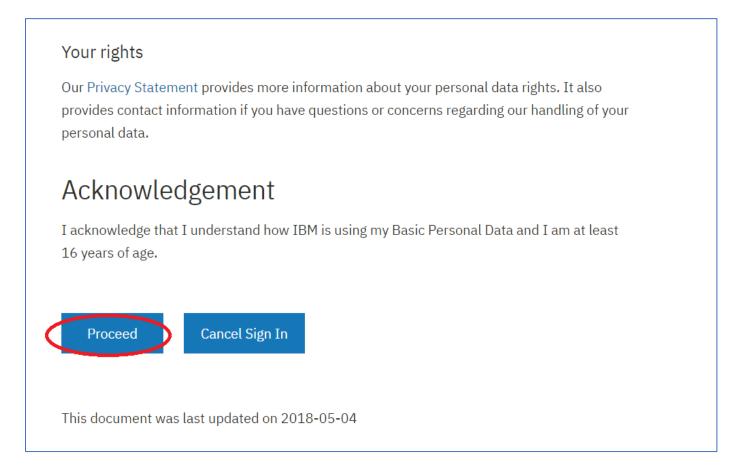

12. You are now on the IBM Cloud landing page. Close the Welcome to IBM Cloud Popup.

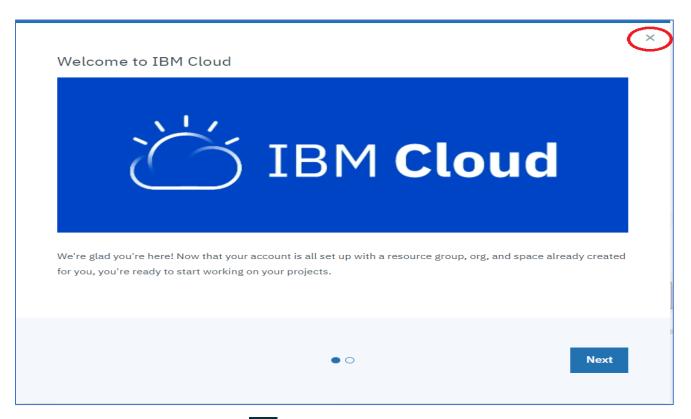

13. Click on the hamburger icon in the top left area of the screen

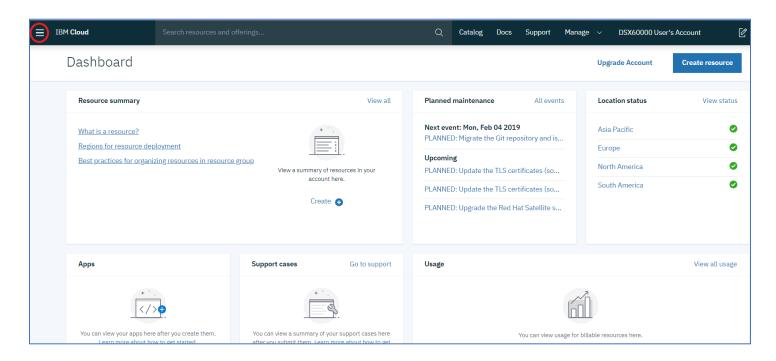

14. Scroll down and click on Watson.

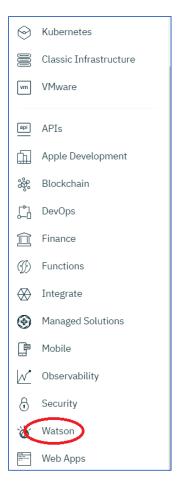

15. Scroll down and click on Try Watson Studio.

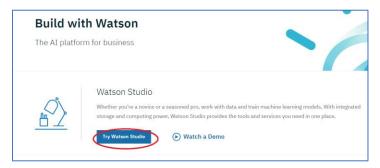

16. Wait until you see the following screen, and then click on **Get Started**.

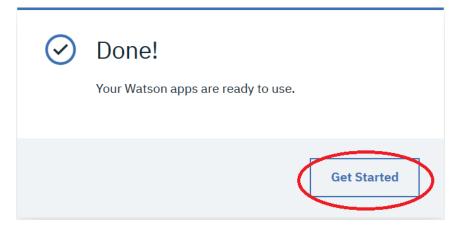

17. You are now at the Watson Studio Home page. From here you can explore any of the tutorials, videos, sample notebooks, tutorials or articles in the community.

## Procedure to check for an expired account for those with an existing Watson Studio account.

- 1. Go to datascience.ibm.com
- 2. Login to your account.
- 3. Click on Manage, then Billing and Usage, then Billing

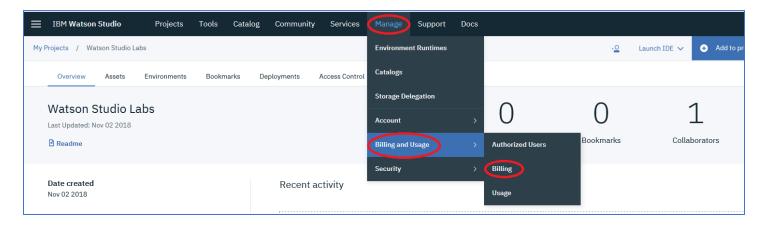

4. Check the Account Type. If it is a Trial Account Type (see below), refer to the number of days remaining in the Trial. If it shows a negative number then the account is expired. If it is a Lite Account Type, you should be okay as there should not be anything specified regarding expiration.

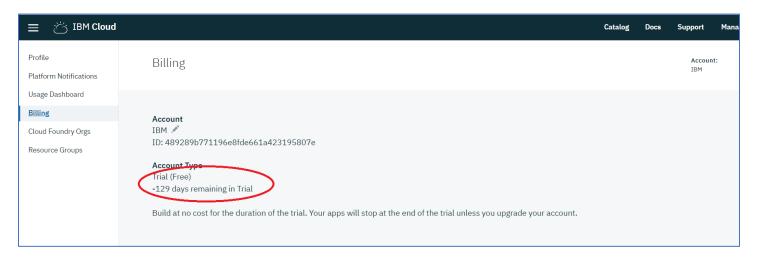